## $\n *unv*<sup>1</sup> 8: Indicators$

Indicators ทั้งหลายที่ใช้ในภาษา RPG มีที่มาอยู่หลายแห่งด้วยกัน ซึ่งแยกออกได้ดังนี้ลือ

1. มาจาก File Form เช่น Overflow Indicator

2. มาจาก Input Form เช่น Record Indicator, Field Indicator และ Control Level Indicators (ต่อใปจะเรียกว่า Level Indicator)

3. มาจาก C-Form เช่น Resulting Indicators

4. มาจาก O-Form เช่น 1P Indicator

Indicator ที่เกิดจากแหล่งต่าง ๆ นี้ก็มีวิธีการใช้และจุดประสงค์ในการใช้แตกต่างกันไปดังที่ เคยอธิบายมาบ้างแล้ว ยังมี Indicator บางกลุ่มที่เรายังไม่ได้กล่าวถึงประโยชน์และวิธีการใช้เลย หรือกล่าวบ้างก็เพียงเล็กน้อย คือ

- 1. Field Indicator
- 2. Level Indicator

1. Level Indicator : เป็น Indicators ที่เกิดจากการตรวจสอบเงื่อนไขของ field ที่เราบ่ง ่ ไว้ตำแหน่งที่จะทำให้เกิด Indicator ดังกล่าวคือสดมภ์ที่ 65–70 ใน I-Form Indicators นี้เป็นตัวเลขตั้ง แต่ 01-99 แล้วแต่เราจะเลือกใช้ เวลาใช้ควรระมัดระวังอย่าให้เลขของ Indicator ไปซ้ำกับ Indicators อิน ๆ ที่เคยใช้มาก่อนแล้ว มิฉะนั้นอาจจะเกิดความผิดพลาดขึ้นใด้ Field Indicator ใช้เพื่อจุด ประสงค์ในการตรวจสอบข้อมูลใน filed ว่าตรงกับเงื่อนไขในการตรวจสอบหรือไม่เงื่อนไขใน การตรวจสอบข้อมูลมีอยู่ 3 กรณีคือ ข้อมูลที่มีเครื่องหมายเป็น + เป็น — หรือเป็นศูนย์ ถ้า หาก Record ที่อ่านเข้ามามี field ที่เราตรวจสอบตรงกับเงื่อนไขหนึ่งเงื่อนไขใด Indicator ในส่วนนั้นจะ เกิดขึ้น ความหมายของการตรวจสอบโดยใช้ Field Indicators จะคล้ายคลึงกับการใช้ Resulting Indicator ใน C-Form จุดประสงค์ของการใช้ Field Indicator นี้ก็คือเพื่อตรวจสอบลักษณะของข้อ มูล ดังที่ได้เคยกล่าวมาแล้ว จะขอยกตัวอย่างเพื่อให้เห็นชัดเจนยิ่งขึ้นดังนี้ กำหนดให้ Input Record ประกอบด้วย field A และ field B เราต้องการหาผลหารระหว่าง A กับ–  $_{\rm B}$ ซึ่งผลที่ได้จะเกิดขึ้นต่อเมื่อ field B ไม่เป็นศูนย์เท่านั้น มิฉะนั้น  $_{\rm A\,\div\, B}$  จะไม่ define ดังนั้นจึงจำเป็น ี ที่จะต้องมีการตรวจสอบก่าของ B เสียก่อนว่าเป็นศูนย์หรือไม่ ก่อนที่จะนำไปหาร

์ การเขียนคำสั่งในการคำนวณทำได้ดังนี้

IT 254

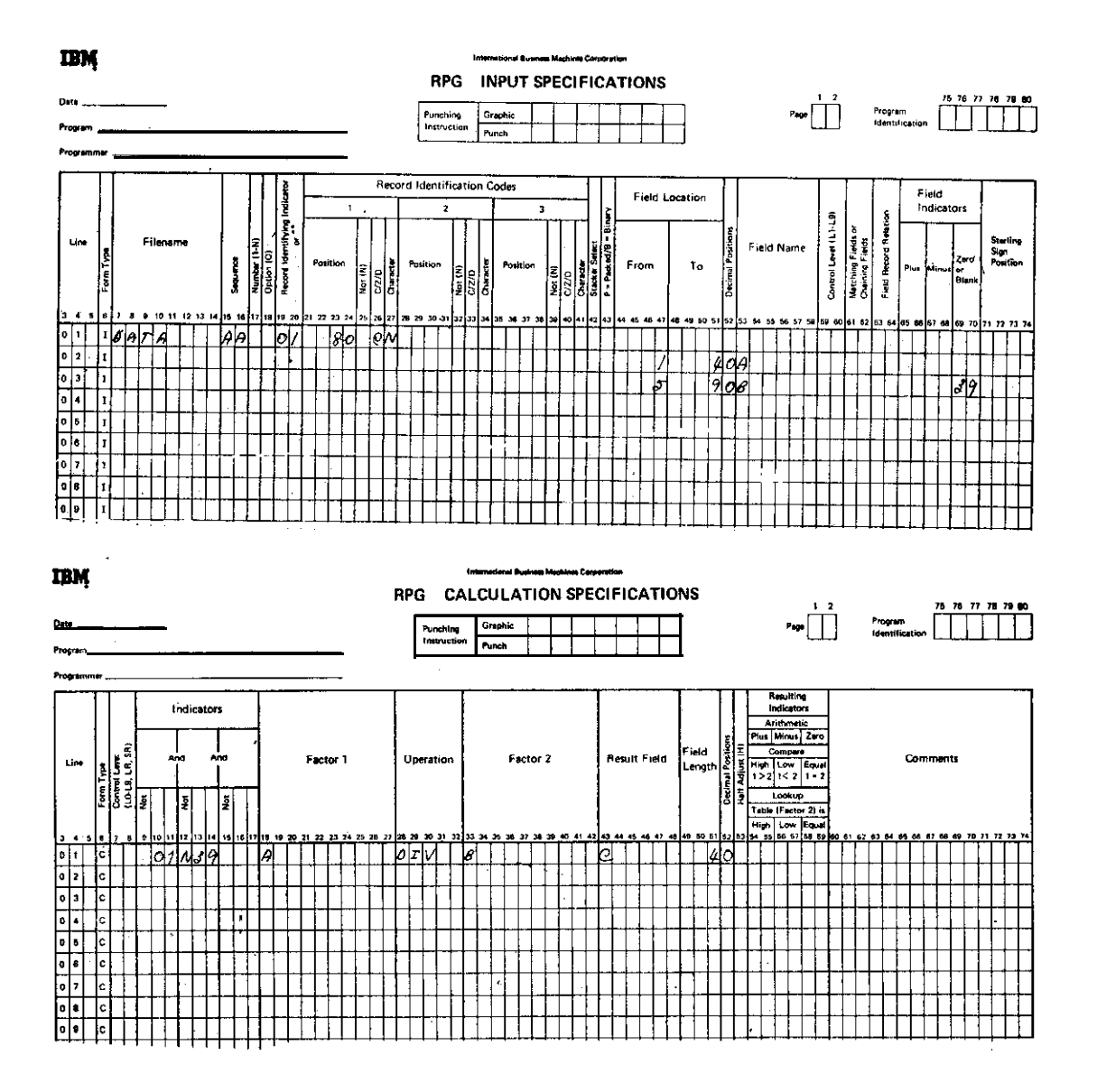

Input File ที่รับเข้ามามีชื่อว่า DATA ซึ่งมี Record อยู่ชนิดเดียว ลักษณะของ Record ตรงกับเงื่อนไขที่ ต้องการคือมี N ที่สดมภ์ที่ 80 ซึ่งถ้า Record ตรงกบเงื้อนไขนี้ Indicator 01 จะเกิดขึ้นใน Record มี Data Field อยู่ 2 ส่วนคือ A และ B โดยที่ต้องมีการตรวจสอบ field B ด้วย ถ้าหากว่า field B มีค่าเป็นศูนย์ Indicator 39 จะเกิดขึ้น

ใน  $\mathbf C$ -Form คำสั่งที่จะเกิดทำให้หาก่า  $\mathbf C = \mathbf A + \mathbf B$  จะเกิดเมื่อ Indicator 01 เกิดขึ้น แต่ Indicator 39 จะต้องไม่เกิดขึ้น

Field Indicator ที่กล่าวมาแล้วจะตรวจสอบได้ 3 เงื่อนใงคือ +, -- และศูนย์ ก็ต่อเมื่อ--<br>field ที่ตรวจสอบนั้นเป็น Numeric ในกรณีที่เป็น Alpha การตรวจสอบข้อมูลจะกระทำได้โดยเงื่อนไข เดียวเท่านั้นคือ ตรวจสอบ blank การตรวจสอบ blank ใน Alpha field เพื่อที่จะตรวจสอบดูว่ามีข้อมูล -ปรากฎอยู่หรือไม่ใน field ดังกล่าว ตัวอย่างการนำประโยชน์จากการตรวจสอบนี้ไปใช้

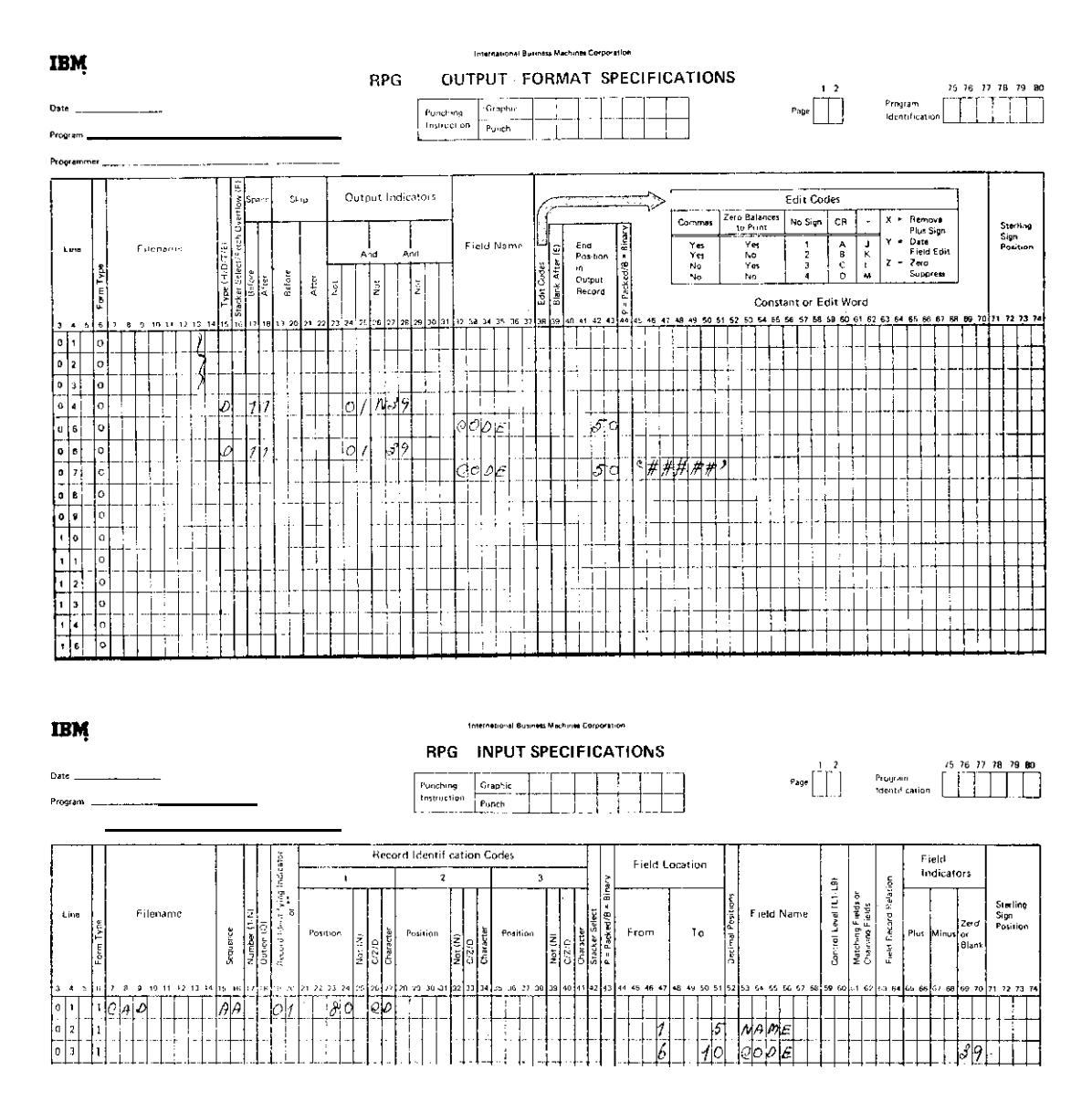

ความหมายของคำสั่งในโปรแกรมนี้ก็คือ ถ้า CODE มีก่าเป็น blank ให้พิมพ์*# # # #* #ลงใน รายงาน แต่ถ้า CODE มีข้อมูลอยู่ให้พิมพ์ข้อมูลดังกล่าวลงในรายงาน

TT 254

137

**Control Level Indicators:** (Level Indicators)

Control Level Indicator เป็น Indicator ที่แยกส่วนประกอบได้เป็น 2 ส่วนคือ Control Field และ Control Level หน้าที่ของ Indicator นี้ก็คือจะควบคุมให้ Indicator เกิดขึ้นเมื่อเกิดเงื่อนไขที่ ่ ตั้งไว้ตรงกับ Indicator นั้น ส่วนใหญ่แล้วเราจะใช้ประโยชน์จาก Level Indicator ในการควบกุมการ พิมพ์ผลรายงานในส่วนที่เป็น Total และควบคุมการใช้ Spacing และ Skipping ในการพิมพ์รายงาน Indicator นี้จะควบคุมได้ทั้งใน data field ที่เป็น Numeric และ Alpha ของ Input Record ที่เข้ามาสู่ การ process ตัวอย่างของรายงานที่จะมีการพิมพ์ในส่วน Total ที่ต้องอาศัยการควบคุมของ **Control Level Indicator** 

พิจารณาจากตัวอย่างรายงานต่อไปนี้

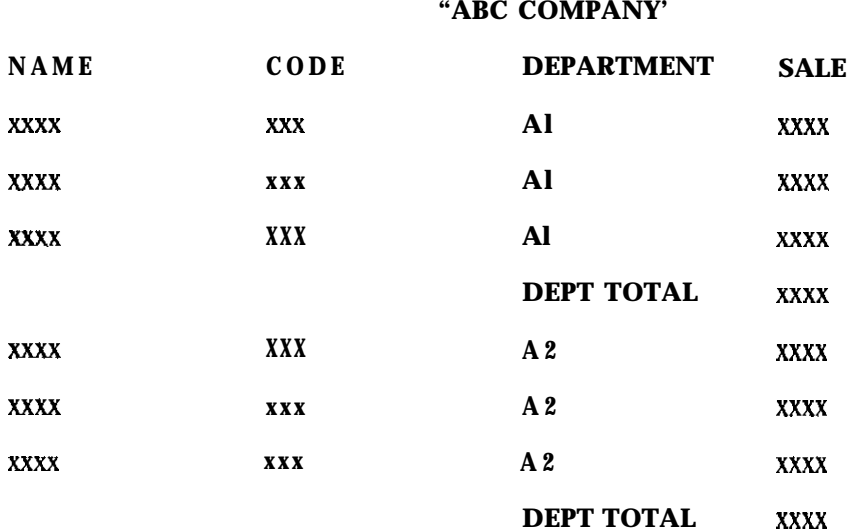

**DEPT TOTAL XXXX GRA TOTAL XXXXXX** 

ี จากแบบรายงานนี้จะเห็นได้ว่า จะมีการพิมพ์รายงานยอดรวมของแต่ละ Department เมื่อพิมพ์ราย ิละเอียดของ Record สุดท้ายใน Department แล้ว ส่วน Grand Total จะมีการพิมพ์หลังจากที่มีการพิมพ์ รายละเอียดของ Record สุดท้ายแล้ว การที่จะให้ผลรายงานพิมพ์ Total Line ของแต่ละ Department-

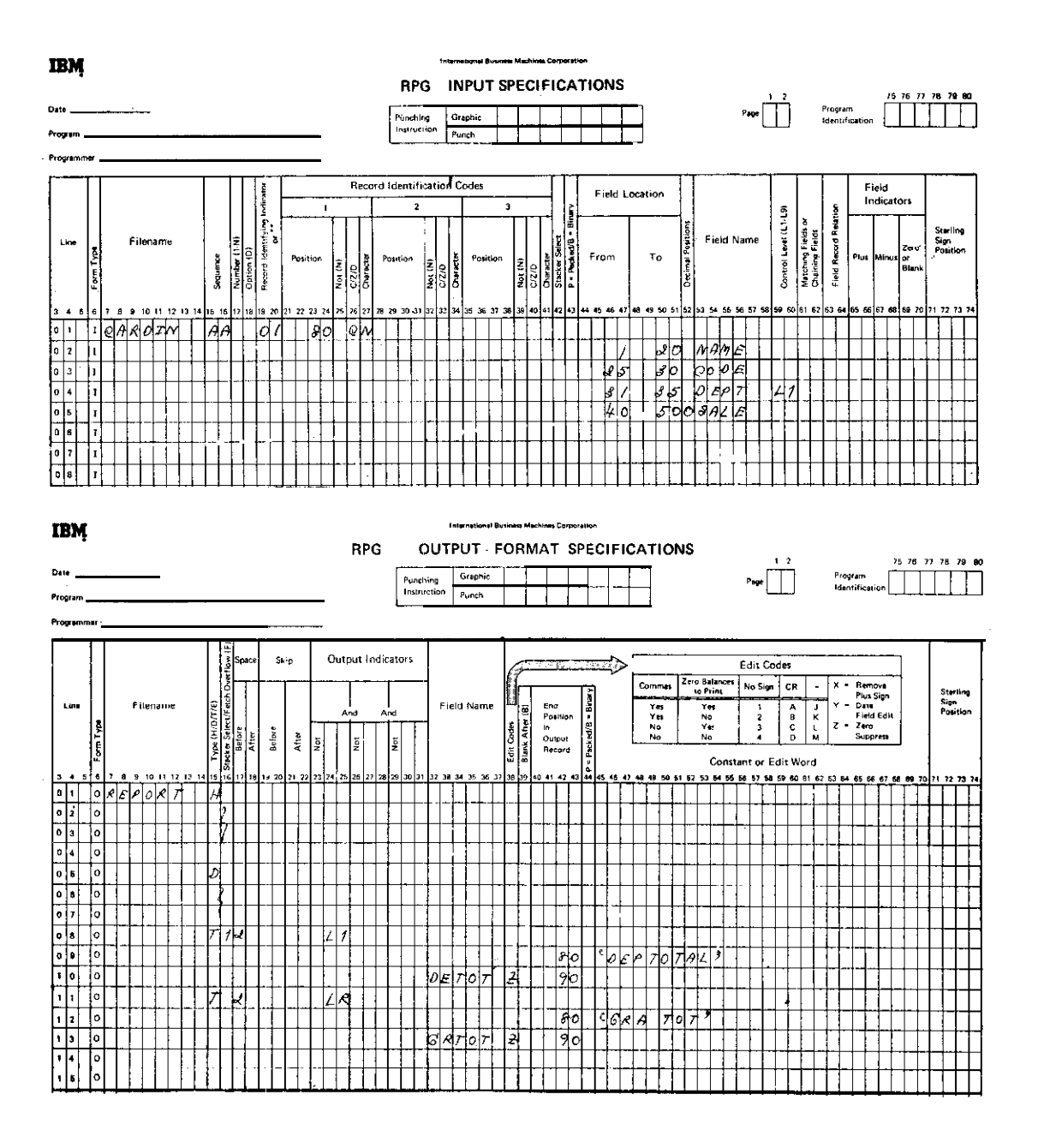

นั้น เราจะใช้คำสั่งของ Control Level Level Indicator เข้าช่วยดังตัวอย่างของคำสั่งในโปรแกรม จากตัวอย่างนี้จะเห็นได้ว่า ถ้าต้องการให้ field ใดเป็นส่วนที่จะทำให้เกิดการพิมพ์รายงาน เมื่อมีการ เปลี่ยนข้อมูลใน field ของ Department ดังนั้นจึงใช้ Control Level Indicator L1 สำหรับ field DEPT ใน Input Form ซึ่ง L1 จะเกิดขึ้นก็ต่อเมื่อในข้อมูลใน DEPT เปลี่ยนจากข้อมูลหนึ่งไปสู่อีกข้อ มูลหนึ่ง ดังเช่นจากตัวอย่างเปลี่ยนจาก A1 ไปสู่ A2 จะทำให้ L1 เกิดขึ้น เมื่อ L1 เกิดขึ้นจะมีการพิมพ์ ยอดรวมของ DEPT TOTAL ของ A1 ออกมา แล้วจึงมีการพิมพ์รายงานสำหรับ Record แรก ใน Department A2 ต่อไป

Control Level Indicator นี้มีอยู่หลาย Level ด้วยกันคือ เริ่มตั้งแต่ L1-L9 รวม 9 Level (ไม่ได้รวม LR)

ิลำดับของ Level Indicator คือตัวเลขที่บ่งไว้ L1 ถือเป็น Indicator ที่ลำดับต่ำที่สุด และ L9 คือ Indicator ที่มีลำดับสูงสุด การตั้ง L1-L9 ในแต่ละ field ให้พิจารณาถึงลำดับ (hierarchy) ี ของแต่ละ field เป็นสำคัญ ตัวอย่างเช่น ถ้าในโจทย์อันเดิมเราเพิ่มเงื่อนไขว่า แทนที่จะแยกเป็น– Department อย่างเดิม เราเพิ่ม Division เข้ามาโดยที่ Division เป็นหน่วยที่ใหญ่กว่า Department แล้ว ดังนั้นการพิมพ์ยอดรวมจะเพิ่มเติมว่า แทนที่จะมีแต่ Department Total ก็จะต้องเพิ่ม Division Total เข้าไปด้วย ในกรณีเช่นนี้เราจะถือว่า Division เป็น field ที่อยู่ในลำดับที่สูงกว่า Department ดังนั้นเราจะใช้ L2 เป็น Control Level Indicator สำหรับ Division และ L1 เป็น Control Level Indicator สำหรับ Department

้ตังนั้น คำสั่งในโปรแกรมจะเป็นดังนี้คือ

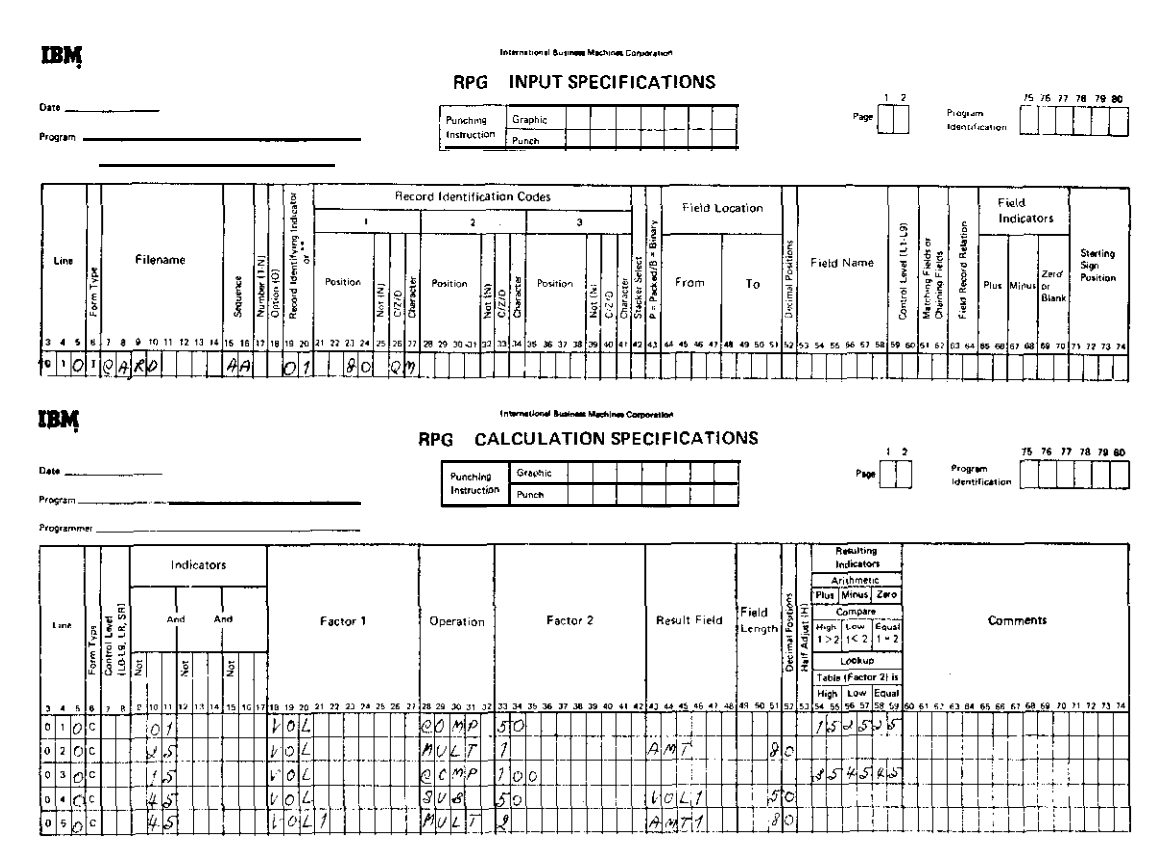

IT 254

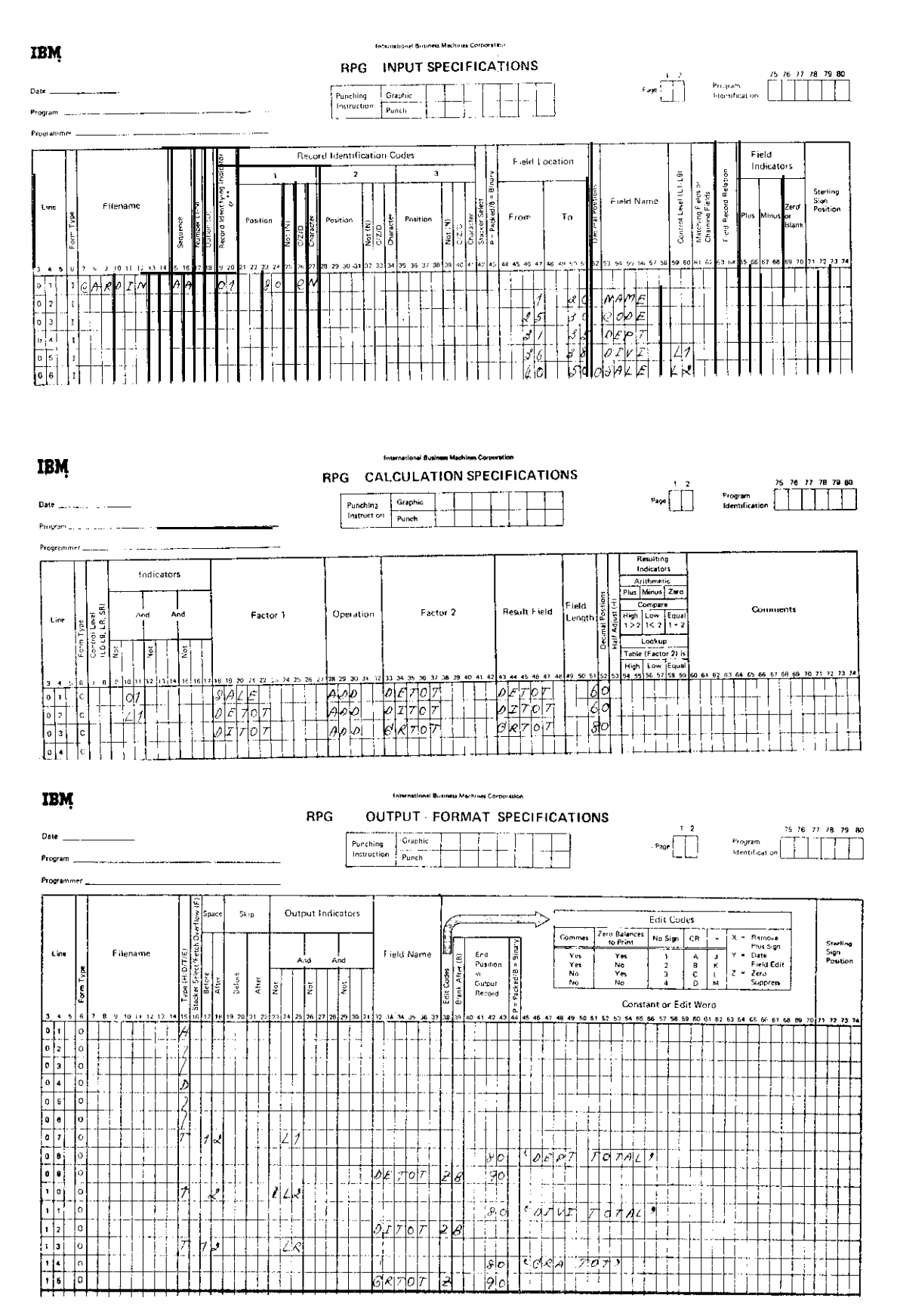

IT 254

 $141$ 

จากคำสั่งในโปรแกรมนี้พอจะสรุปการทำงานได้ดังนี้คือ

1. ในช่วงของ Detail Time (เมื่อ Indicator 01 เกิดขึ้น) จะมีการคำนวณโดยการนำค่า SALE มารวมกันแล้วเก็บสะสมไว้ใน DETOT

2. เมื่อข้อมูลใน DEPT เปลี่ยน (เปลี่ยนจาก Department หนึ่งไปสู่อีก Departmentหนึ่ง นั่นหมายความว่า Record ที่เข้ามาใหม่จะมี Department เปลี่ยนจากเดิม) Li เกิดขึ้น แต่ DIVI ยังไม่เปลี่ยน ดังนั้นค่าของ DETOT จะถูกนำไปเก็บสะสมไว้ใน DITOT (Division Total) นั่นหมาย ้ความว่า ทุกครั้งที่ Li เกิดขึ้นค่าของ DETOT จะถูกนำไปเก็บไว้ที่ DITOT หลังจากพิมพ์ค่าของ– DETOT แล้วค่าใน DETOT จะหายไป (กลายเป็นศูนย์เพราะ blank after ในคำสั่ง)

3. เมื่อมีการเปลี่ยนแปลงใน DIVI (เปลี่ยนจาก Division หนึ่งไปสู่อีก Division หนึ่ง) L2 จะเกิดขึ้น การที่ L2 เกิดขึ้นมีผลต่อ L1 ด้วยเพราะ L2 เป็น Indicator ที่มีลำดับสงกว่าL1 ดังนั้น ่ เมื่อ L2 เกิดขึ้นจะมีผลให้ L1 เกิดขึ้นด้วย ดังนั้นเมื่อ Record ที่เข้ามาใหม่มี Division ต่างจากเดิม– L2 จะเกิดขึ้น นั่นหมายความว่า จะมีการนำ DITOT ไปเก็บสะสมใน GRTOT (Grand Total) ในส่วนของการคำนวณ และจะมีการพิมพ์ค่าของ DITOT เนื่องจากถูกบังคับด้วย L2 ก่อนแล้วจึงทำ ให้ DITOT ว่าง แต่ก่อนที่จะมีการพิมพ์ DITOT ต้องมีการพิมพ์ DETOT ก่อน เพราะ Li เกิดขึ้น ู้ด้วย และคำสั่งของการพิมพ์ Li อย่ก่อนการพิมพ์ DITOT ในส่วนของ Calculation ก็เช่นกัน เพื่อความ เข้าใจขอให้พิจารณาจากรายงาน ตัวอย่างดังนี้

ี สมมติว่า Record ที่เข้ามามีลักษณะดังนี้คือ

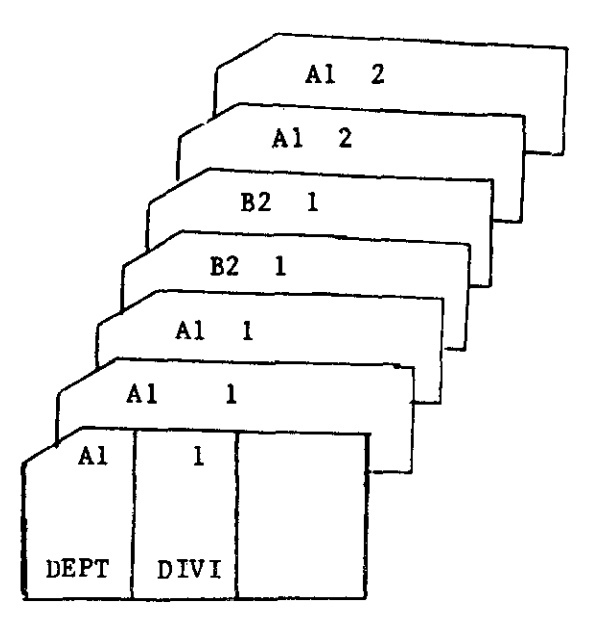

## ดังนั้น แบบของรายงานที่จะได้รับก็คือ

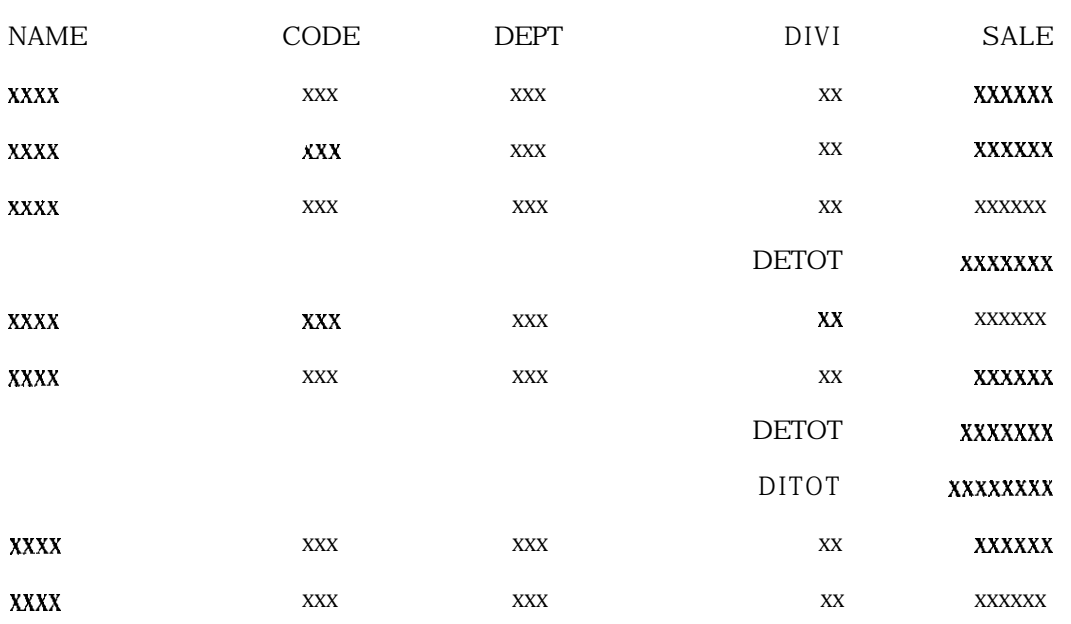

## "ABC COMPANY"

GRTOT xxxxxxxxxx

note DETOT = Department Total DITOT = Division Total GRTOT = Grand Total

IT 254

 $\hat{A}^{(0)}$ 

ี พิจารณาที่ Record ที่ Department B2 และ Division 1 เมื่อพิมพ์ Detail line ของ Record นี้เสร็จ Record ที่เข้ามาใหม่มี Department A1 และ Division 2 ซึ่ง Division จะเปลี่ยนจาก 1 ไปเป็น 2 และจะส่ง ผลให้ L2 เกิดขึ้นด้วย เพราะเราใช้ L2 ตรวจสอบ field นี้อยู่ เมื่อ L2 เกิดขึ้นจะส่งผลให้ L1 เกิดขึ้น ู้ด้วย เพราะ Li เป็น Indicator ที่อยู่ในลำดับที่ต่ำกว่า L2 ตังนั้นคำสั่งใดที่อยู่ภายใต้เงื่อนไขการควบคุม ของ Li ก็จะเกิดขึ้นด้วย จึงเห็นได้ว่าจะมีการพิมพ์ยอดรวมของ Department B2 ก่อนที่จะมีการพิมพ์ ยอดรวมของ Division ทั้งนี้เพราะคำสั่งทำยอดรวมของ Department มี L1 คมอย่ และเป็นกำสั่งที่มา ก่อนคำสั่งในการหายอดรวมของ Division

้คำสั่งในการคำนวณก็ดำเนินการทำนองเดียวกัน ส่วนค่าของยอดรวมใหญ่คือ Grand Total จะทำเมื่อ Record สุดท้ายทำใปเรียบร้อยแล้ว LR จึงจะเกิดขึ้น

้เพื่อความเข้าใจดียิ่งขึ้น ในการทำงานในโปรแกรมภายใต้เงื่อนไขของการใช้ Level Indicator ขอให้ทำความเข้าใจกับ Program Logic ใน RPG ดังนี้

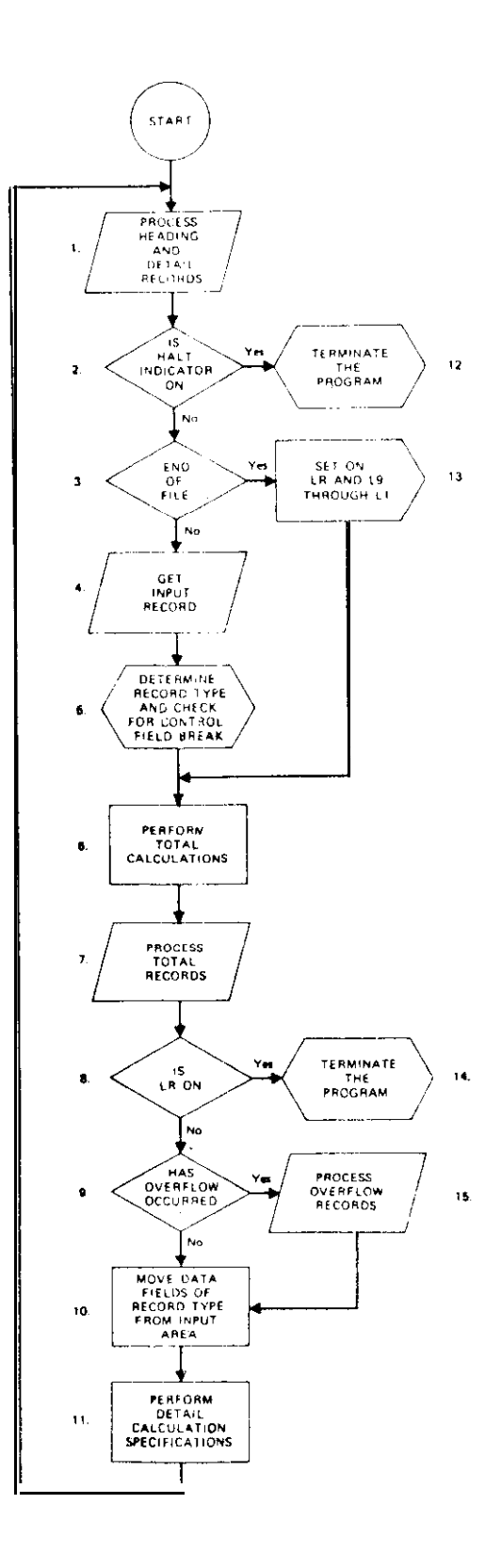

**IT 254** 

- I. Before the first record is read, the object program prepares and writes any heading information to be put out on the first page. After the first record has been read, the object program prepares and writes heading and detail information that is not conditioned on overflow.
- 2. The object program test for any halt indicators. If any halt indicators are on, the program branches to item 12.
- 3. The object program tests for the end-of-file conditions. If the end-of-file condition has occurred, the program branches to item 13.
- 4. The object program then reads an input record.
- 5. All control level indicators and all resulting indicators (specified in columns 19.20 of the Input Specifications sheet, and with the record just read, the object program uses the record indentification code to identify the record. When the identification code matches an entry on the input sheet, the object program turns on the resulting indicator that has been specified for the record. When a control-field break occurs, appropriate control-level indicators are turned on.
- 6. Next, all total calculations are performed. (This step is bypassed for the initial control break which is caused by reading the first input record.)
- 7. Next, all total output records that are not conditioned on overflow are written. (This step, is also bypassed for the first control break.)
- 8. The object program tests for the Last Record indicator (LR). If it is on, the program branches to item 14.
- 9. The object program tests for an overflow condition. If an overflow condition has occurrred, the program branches to item  $15$ , Overflow is defined as the condition existing whenever any of the indicators OA-OG, and OV are on. (This step is also by passed for the first control break.)
- 10. The data fields contained in the inut record just read are moved into storage. These fields are specified by field entries on the Input Specifications sheet.
- Il. Any detail calculations are performed, and processing continues with item I.
- 12. Program execution is terminated.
- 13. The Last-Record indicator (LR) is set on and all control-level indicators Ll-L9 are set on Then the program branches to item 6.
- 14. Program execution is terminated.
- 15. If overflow has occurred, total lines, heading records, and detail records (in theat order) conditioned by overflow are prepared and written. The program then branches to item 1Oi

A summary of indicators used in RPG can be found in Appendix E. This chart indicates where the indicator is specified, used, and when it can be turned on or off. This Appendix should be used in conjunction with the illustration in figure 9-16.

หมายเหตุ Total Time หมายถึงลำดับขั้นที่เกี่ยวข้องกับการ process ซึ่งเกี่ยวกับ Level Indicator (L1-L9 และ LR) ซึ่งในที่นี้หมายถึงขั้นที่ 6 และ 7 ใน Detail Time หมายถึงการ process ใด ๆ ที่ไม่ใช่ตอนแรก (Total Time) ในที่นี้ถือลำดับที่ 1 และ 11 ใน Flow chart

## แบบฝึกหัด

1. การกำหนดให**้ Input Record มีลักษณะดังนี้**คื

|                                                     | col. 1       | Card Code E       |
|-----------------------------------------------------|--------------|-------------------|
|                                                     | $col. 2 - 4$ | <b>DEPT</b>       |
|                                                     | $col. 5 - 1$ | <b>GEN</b>        |
|                                                     | $col. 8-10$  | <b>SUB</b>        |
|                                                     | col. 11-15   | <b>INVOICE NO</b> |
|                                                     | col. 16-19   | <b>DATE</b>       |
|                                                     | col. 20-25   | <b>AMOUNT</b>     |
| ้จงเขียนคำสั่งเพื่อให้ได้รายงานซึ่งมีรูปแบบต่อไปนี้ |              |                   |

**DATA CARDS** FOR PROBLEM IN FIGURE 9-18

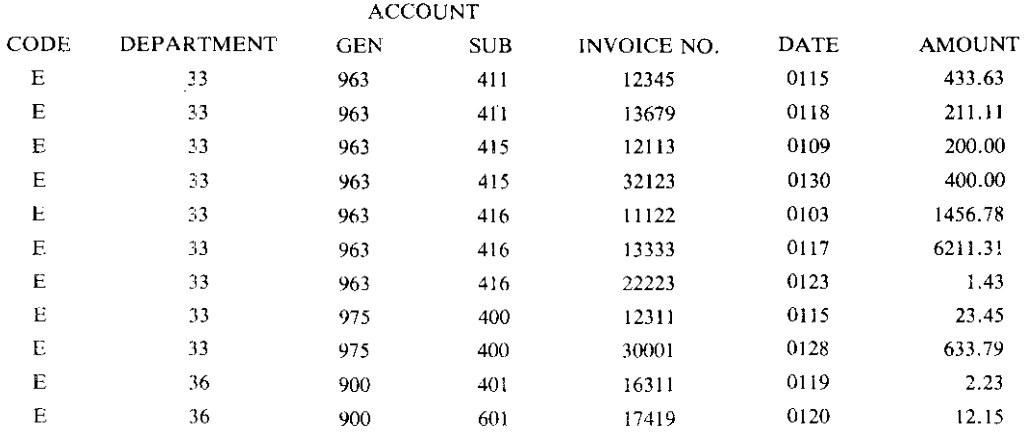